Pour le transport de votre enfant, vous devez vous inscrire en ligne dans l'onglet BUS PLANNER que vous trouverez sur le site du CSAP sous TRANSPORT sur la page principal.

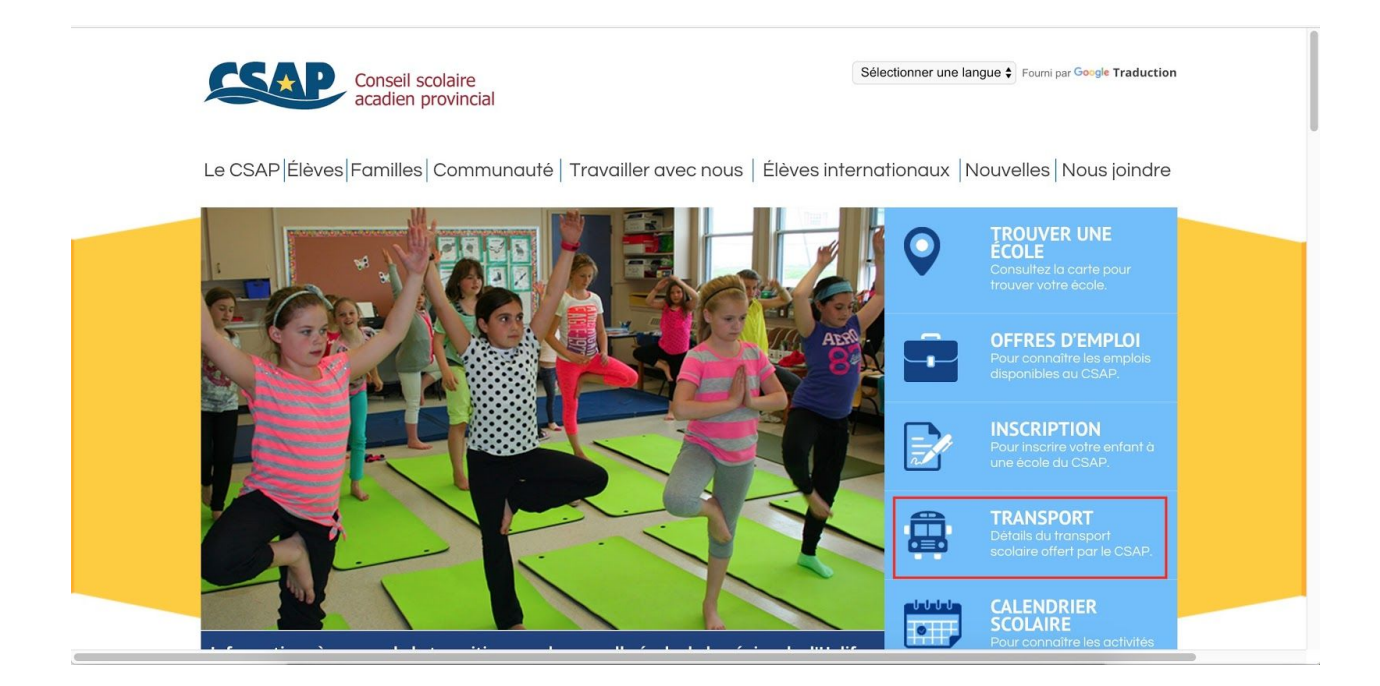

Par la suite, vous devez cliquer le lien BusPlanner. Nous vous encourageons de visionner la vidéo d'introduction. Celles-ci vous guidera dans le processus.

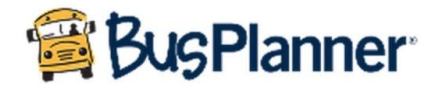

BusPlanner) est un site qui permet aux parents/tuteurs de créer un profil pour leur enfant et d'examiner toutes les informations concernant le transport scolaire, y compris les horaires d'autobus.

Une fois enregistrés, les parents/tuteurs peuvent recevoir des notifications par courrier électronique sur les modifications apportées aux itinéraires, aux retards et aux annulations.

Pour en savoir davantage sur BusPlanner, y compris sur la façon de s'inscrire et de faire une demande de service de courtoisie, cliquez ici.

Les élèves sont affectés aux itinéraires en fonction des informations d'adresse de transport qui se trouvent dans PowerSchool.

Il est également possible de suivre nos comptes Twitter pour les retards des trajets d'autobus. Pour consulter la liste des comptes, cliquez ici.

Ensuite, vous cliquez le **PORTAIL DE PARENT** où vous pourrez entrer vos informations. Pour obtenir des informations de transport spécifiques pour votre enfant, vous devez connaître son numéro d'identification à 10 chiffres. Ce numéro peut être trouvé sur leur bulletin ou dans PowerSchool.

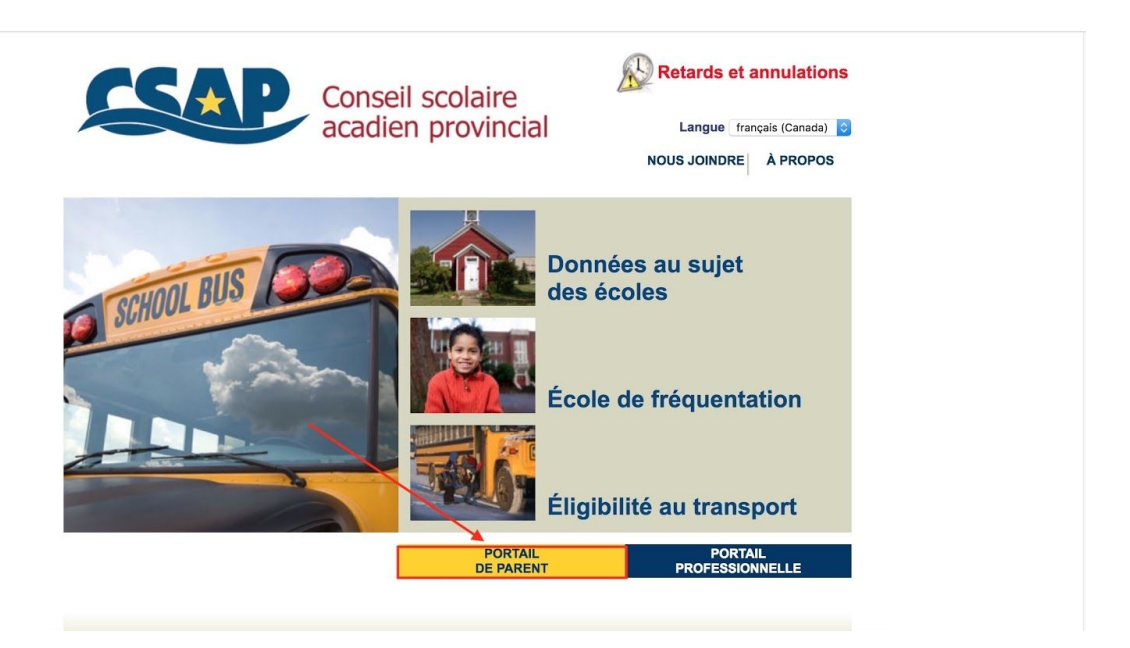

Pour faire des changements, des demandes de courtoisie ou autres, vous devez vous rendre remplir un «ticket» de demande qui sera traité par la compagnie STOCK TRANSPORTATION.

## Demandes de transport : nouveaux élèves, changement adresses et service de courtoisie

Il est essentiel d'inscrire votre enfant au service de transport pour qu'il puisse se prévaloir de ce service durant son année scolaire.

Veuillez soumettre une demande dans BusReports si vous avez une nouvelle adresse, changement d'adresse, plaintes ou vous désirez vous pévaloir d'un service de courtoisie.

Le CSAP offre également un service de courtoisie dans certaines circonstances, par exemple, lorsque les autobus scolaires ne se rendent pas dans le quartier où habite un élève.